## 交易系统设置指南 WIN10 版 (必看)

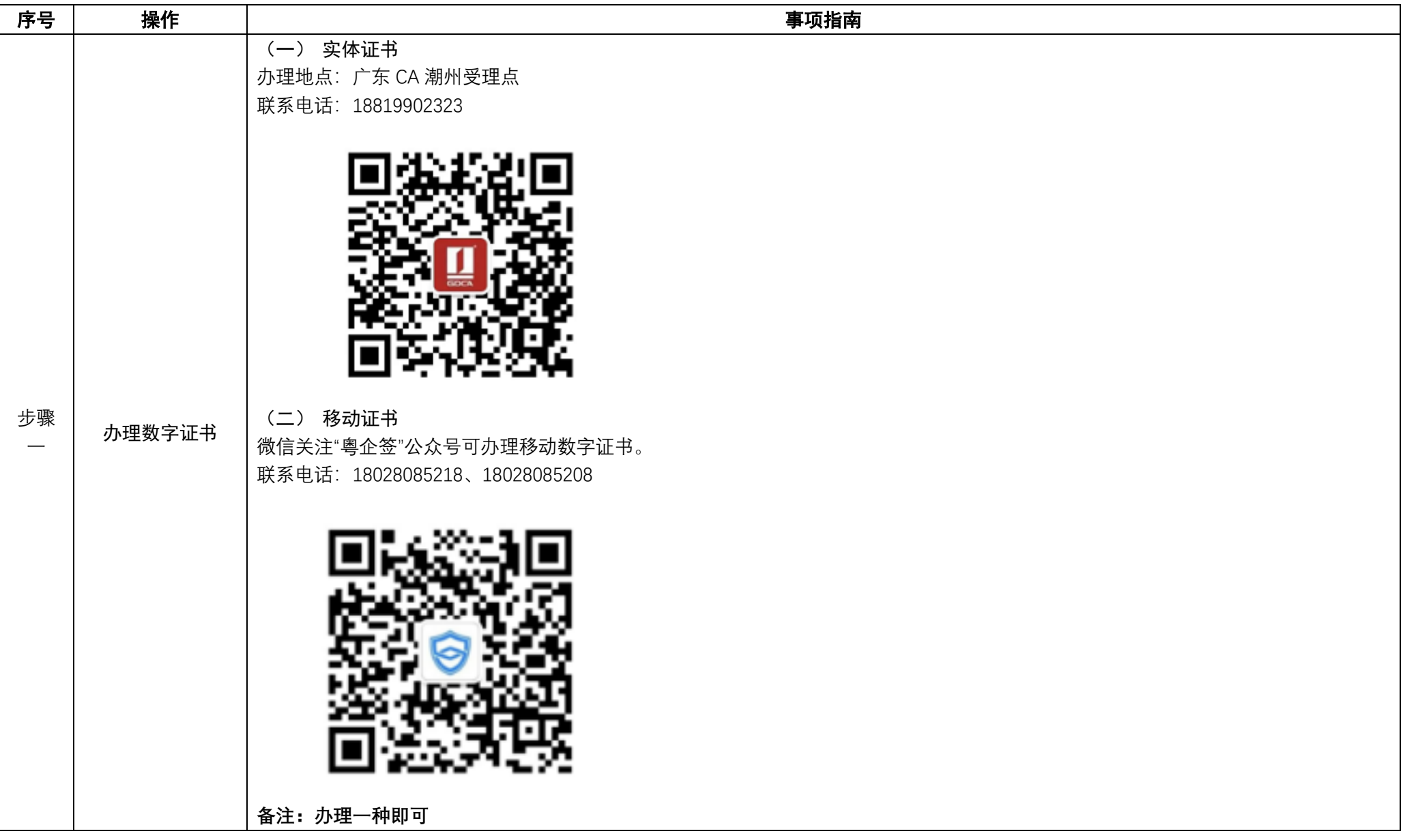

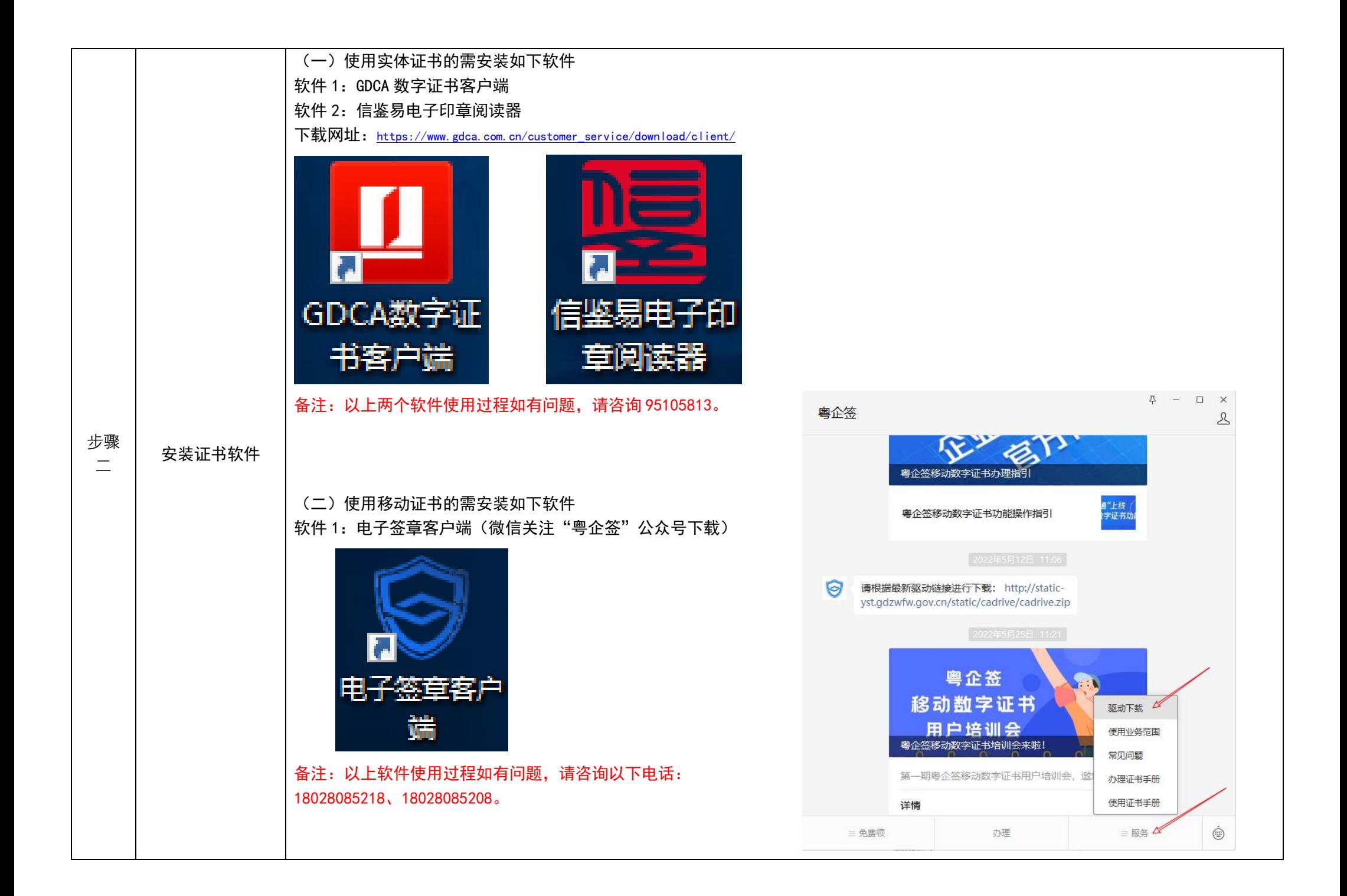

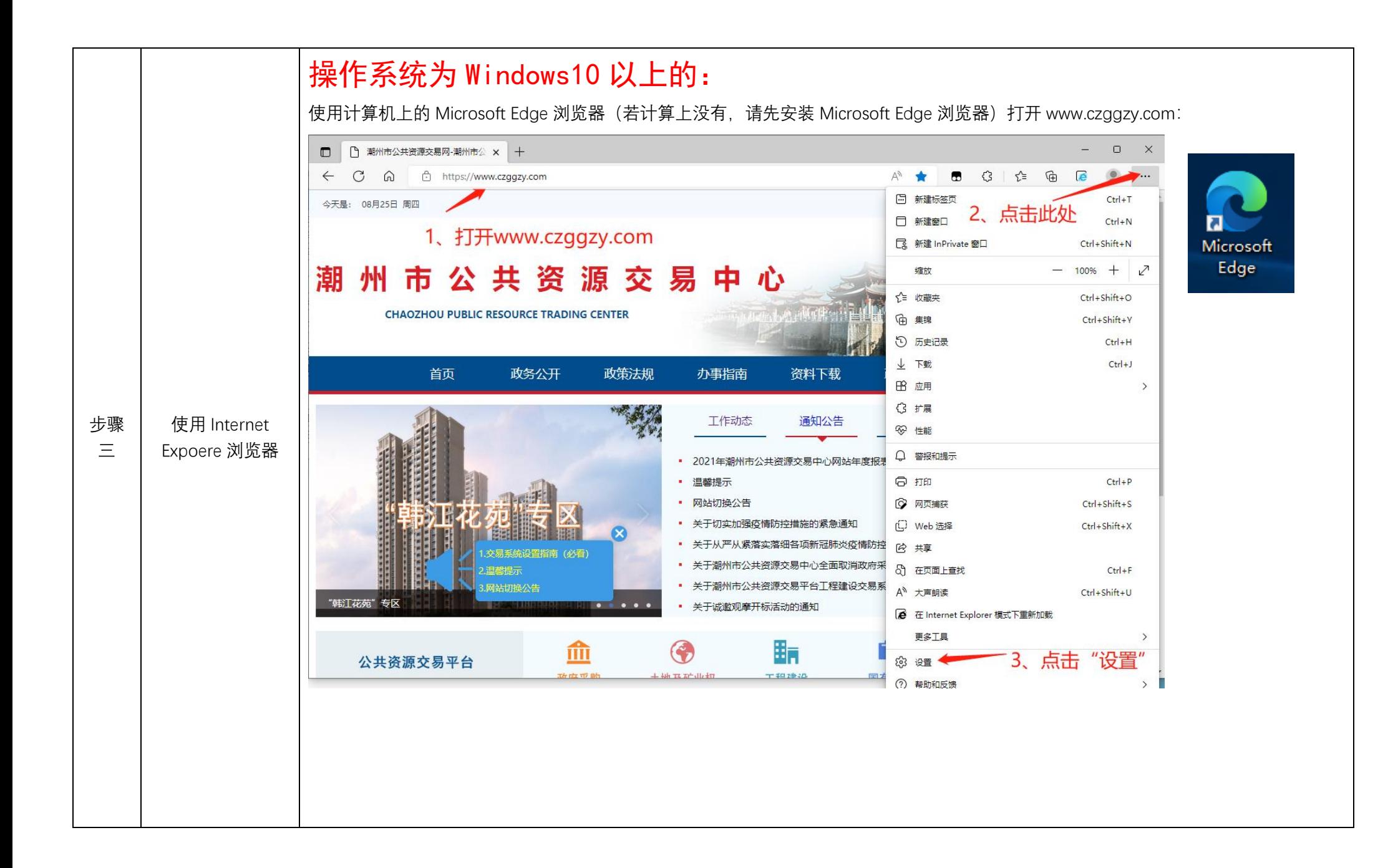

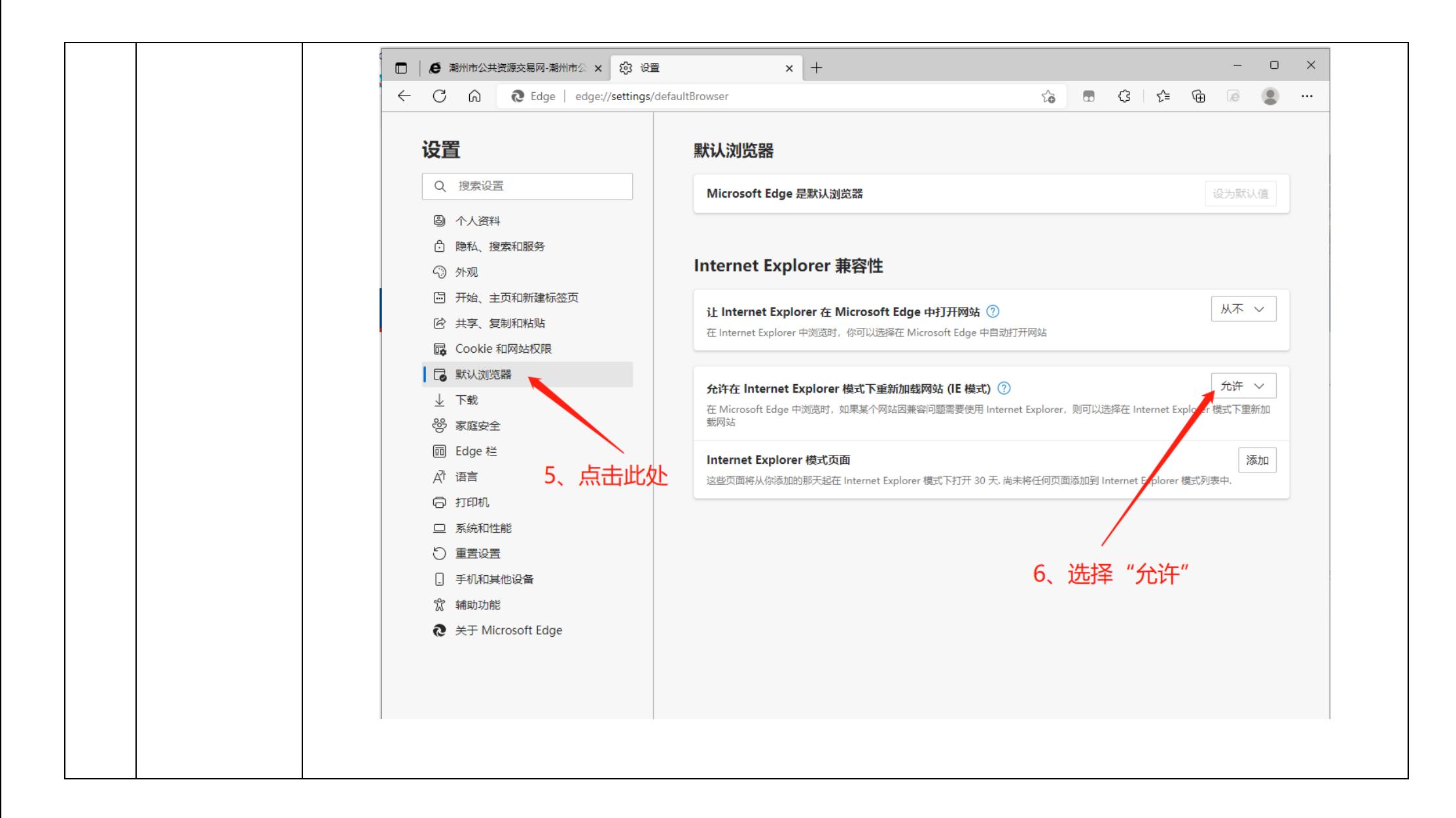

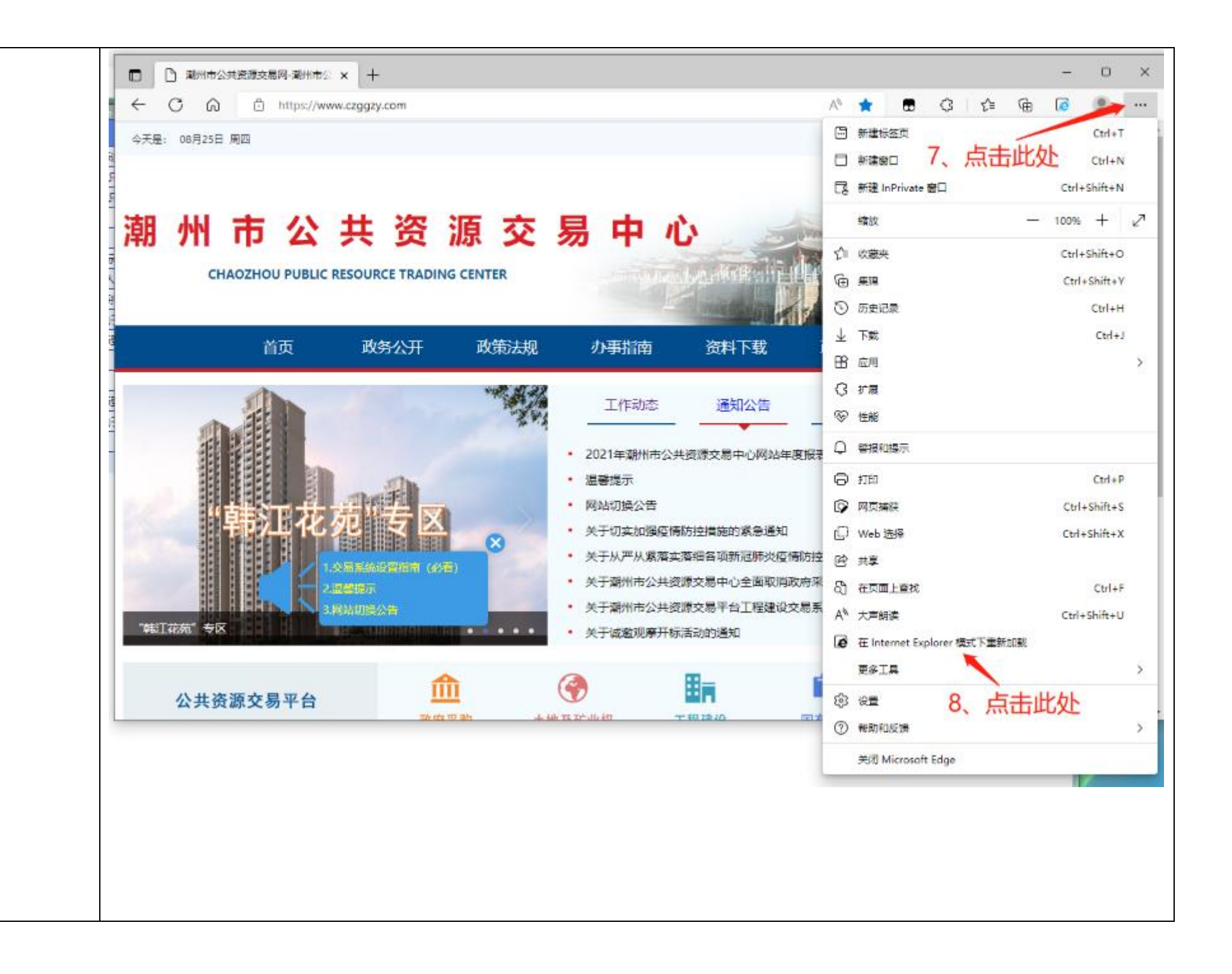

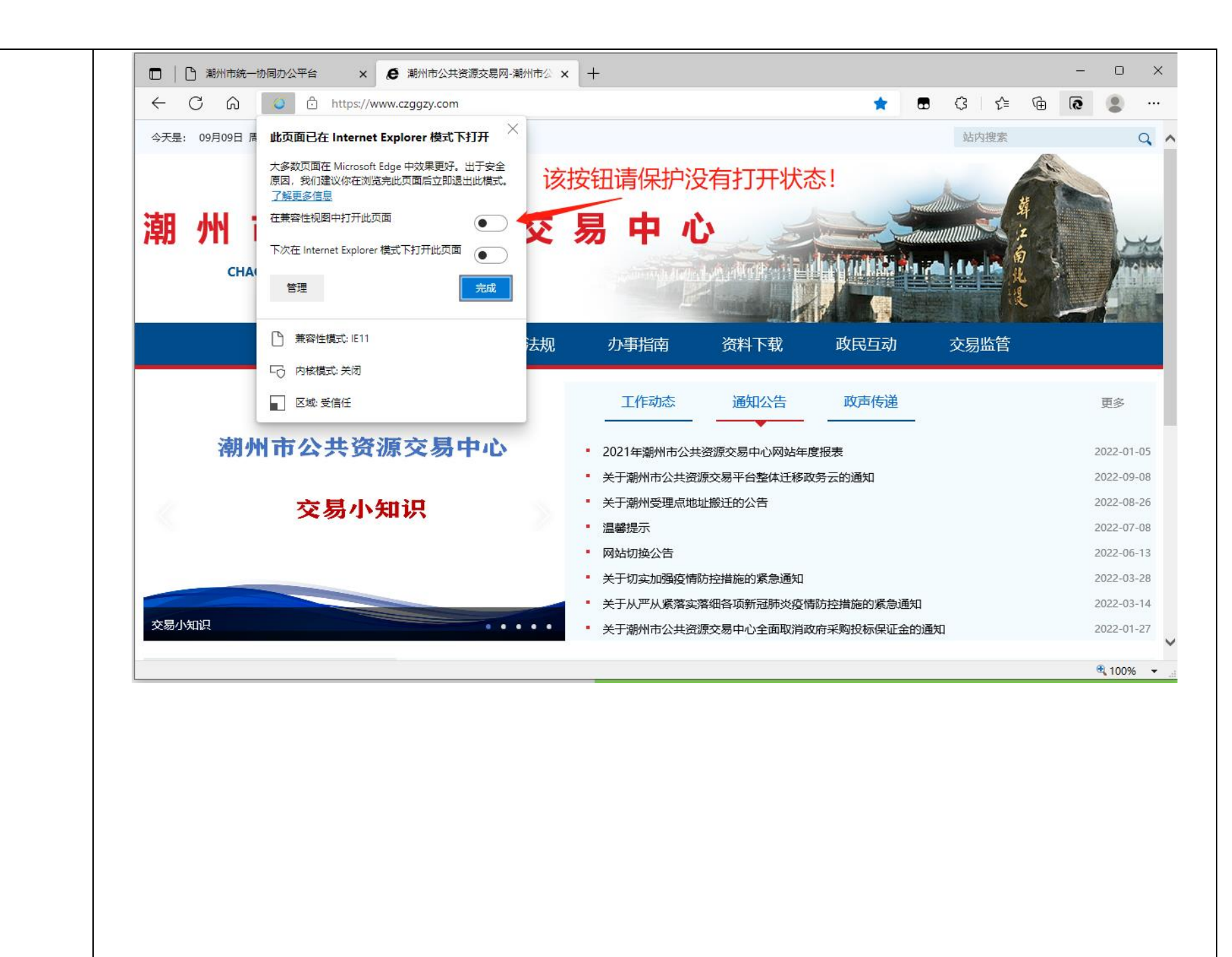

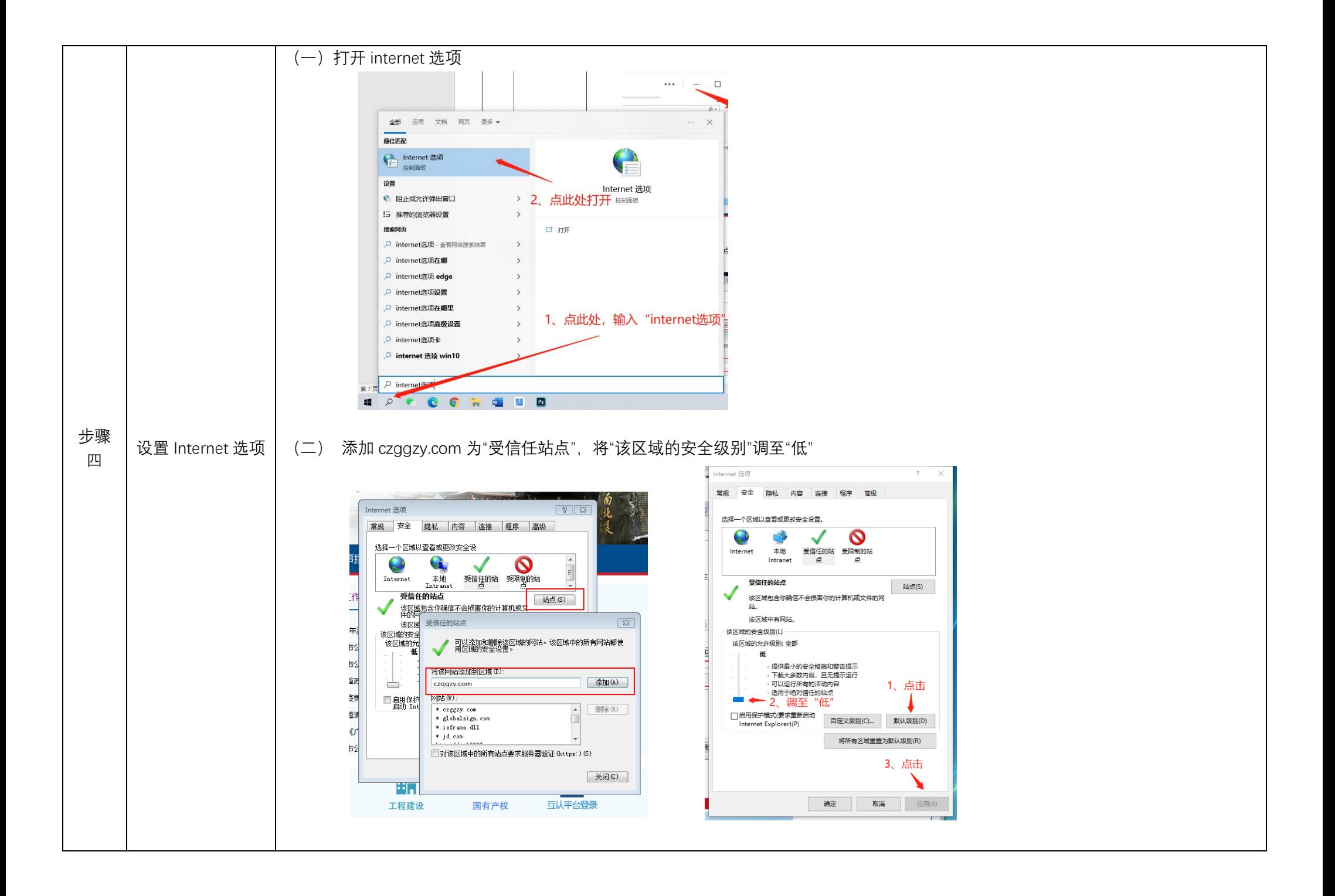

## (三)取消勾选弹出窗口阻止程序

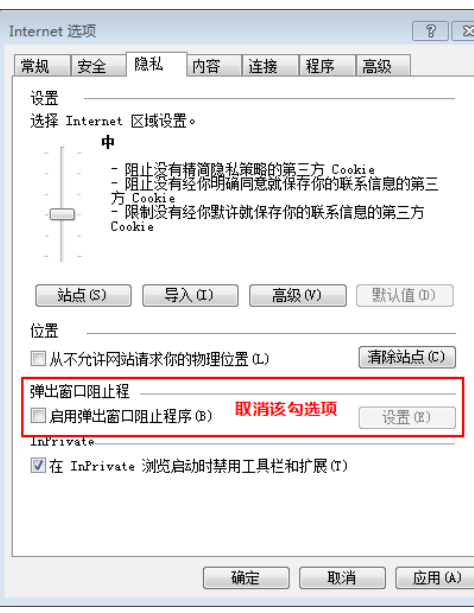

## (四)取消勾选证书检查选项

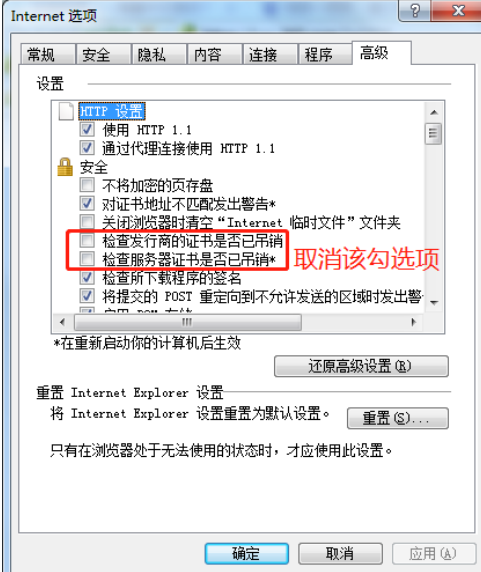

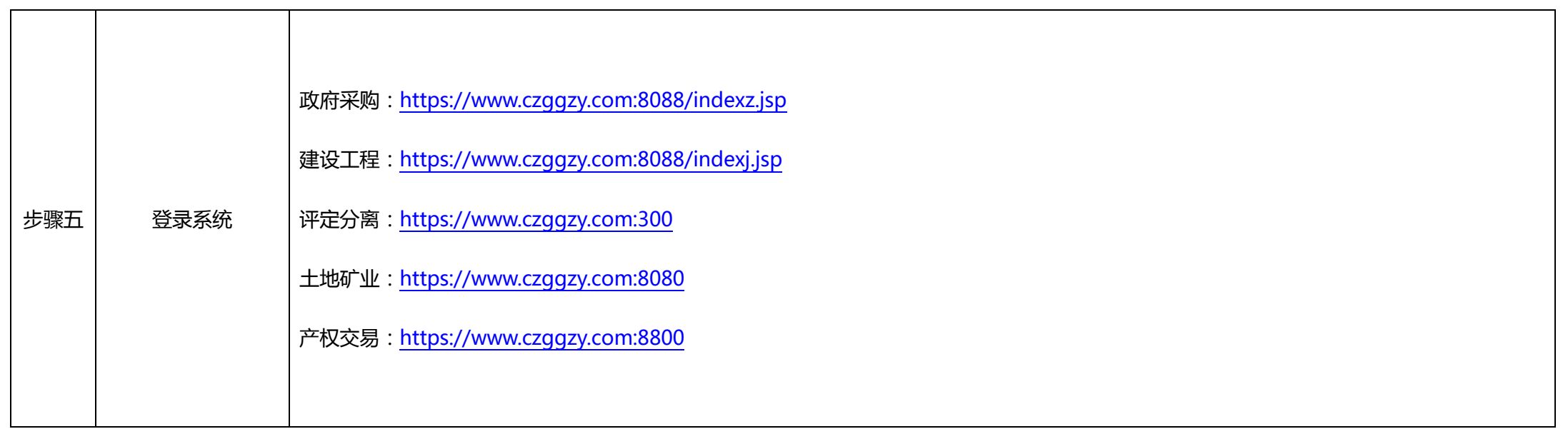